<span id="page-0-3"></span>**irf ograph** — Overlaid graphs of IRFs, dynamic-multiplier functions, and FEVDs

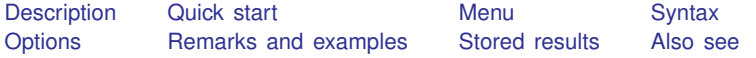

# <span id="page-0-0"></span>**Description**

<span id="page-0-1"></span>irf ograph displays plots of irf results on one graph (one pair of axes).

# **Quick start**

Graph of an orthogonalized IRF myirf overlayed on cumulative IRF mycirf for dependent variables y1 and y2

irf ograph (myirf y1 y2 oirf) (mycirf y1 y2 cirf)

Same as above, and include confidence bands and add a title

```
irf cgraph (myirf y1 y2 oirf) (mycirf y1 y2 cirf), ci ///
title("My Title")
```
Note: irf commands can be used after var, svar, ivsvar, vec, arima, arfima, lpirf, dsge, or dsgenl; see [TS] [var](https://www.stata.com/manuals/tsvar.pdf#tsvar), [TS] [var svar](https://www.stata.com/manuals/tsvarsvar.pdf#tsvarsvar), [TS] [var ivsvar](https://www.stata.com/manuals/tsvarivsvar.pdf#tsvarivsvar), [TS] [vec](https://www.stata.com/manuals/tsvec.pdf#tsvec), [TS] [arima](https://www.stata.com/manuals/tsarima.pdf#tsarima), [TS] [arfima](https://www.stata.com/manuals/tsarfima.pdf#tsarfima), [TS] [lpirf](https://www.stata.com/manuals/tslpirf.pdf#tslpirf), [[DSGE](https://www.stata.com/manuals/dsgedsge.pdf#dsgedsge)] dsge, or [DSGE] [dsgenl](https://www.stata.com/manuals/dsgedsgenl.pdf#dsgedsgenl).

#### <span id="page-0-2"></span>**Menu**

Statistics > Postestimation

#### <span id="page-1-0"></span>**Syntax**

 $\texttt{irf} \texttt{ ograph} \texttt{ } (\textit{spec}_1) \texttt{ } (\textit{spec}_2) \texttt{ } ... \texttt{ } (\textit{spec}_{15}) \texttt{ } \texttt{ } \texttt{ } \texttt{ } \texttt{ } \texttt{ } \texttt{ } \texttt{ } \texttt{ } \texttt{ } \texttt{ } \texttt{ } \texttt{ } \texttt{ } \texttt{ } \texttt{ } \texttt{ } \texttt{ } \texttt{ }$ 

where  $(spec_k)$  is

 $(\text{irframe } \text{impulse} \text{var } \text{response} \text{var } \text{star} \left[ , \text{plot\_options} \right])$ 

*irfname* is the name of a set of IRF results in the active IRF file or ".", which means the first named result in the active IRF file. *impulsevar* should be specified as an endogenous variable for all statistics except dm and cdm; for those, specify as an exogenous variable. *responsevar* is an endogenous variable name. *stat* is one or more statistics from the list below:

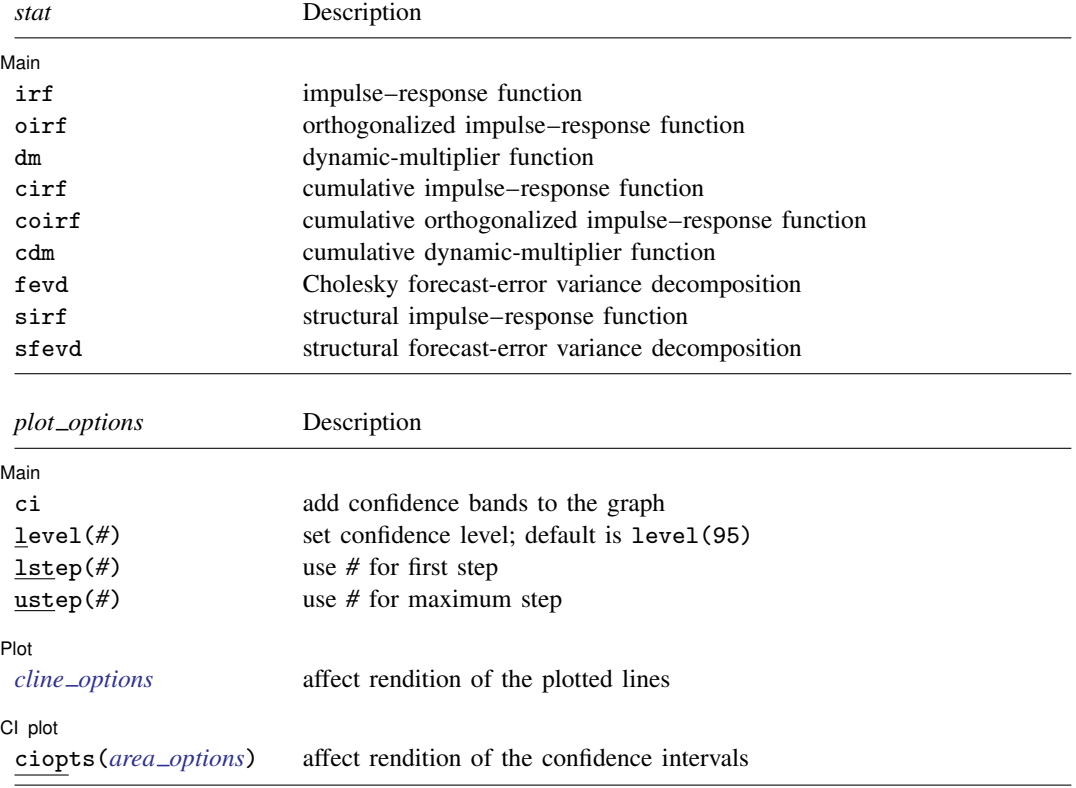

*plot options* may be specified within a plot specification, globally, or in both. When specified in a plot specification, *plot\_options* affect only the specification in which they are used. When supplied globally, *plot options* affect all plot specifications. When supplied in both places, options in the plot specification take precedence.

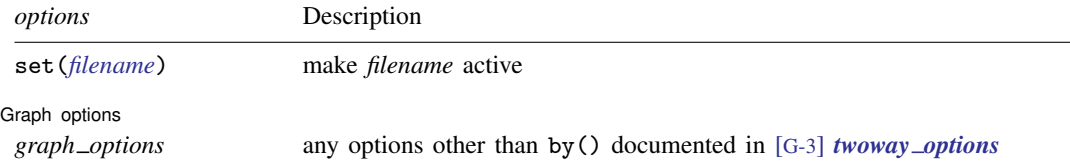

collect is allowed; see [U[\] 11.1.10 Prefix commands](https://www.stata.com/manuals/u11.pdf#u11.1.10Prefixcommands).

# <span id="page-2-0"></span>**Options**

 $\overline{a}$ 

 $\overline{a}$ 

 $\overline{a}$ 

 $\overline{a}$ 

set (*[filename](https://www.stata.com/manuals/u11.pdf#u11.6Filenamingconventions)*) specifies the file to be made active; see [TS] [irf set](https://www.stata.com/manuals/tsirfset.pdf#tsirfset). If set() is not specified, the active file is used.

*plot options* affect the rendition of the specification and include the following:

#### ∫ Main Ì Main  $\Box$

- ci adds confidence bands to the graph. The noci option may be used within a plot specification to suppress its confidence bands when the ci option is supplied globally.
- level(*#*) specifies the confidence level, as a percentage, for confidence bands; see [U[\] 20.8 Spec](https://www.stata.com/manuals/u20.pdf#u20.8Specifyingthewidthofconfidenceintervals)[ifying the width of confidence intervals](https://www.stata.com/manuals/u20.pdf#u20.8Specifyingthewidthofconfidenceintervals).

lstep(*#*) specifies the first step, or period, to be included in the graph. lstep(0) is the default. ustep( $\#$ ),  $\#$  > 1, specifies the maximum step, or period, to be included.

✄ Plot Letters and the contract of the contract of the contract of the contract of the contract of the contract of the contract of the contract of the contract of the contract of the contract of the contract of the contract

*cline options* affect the rendition of the plotted lines; see [G-3] *cline [options](https://www.stata.com/manuals/g-3cline_options.pdf#g-3cline_options)*.

 $Cl$  plot CI plot <u>substitution of the contract of the contract of the contract of the contract of the contract of the contract of the contract of the contract of the contract of the contract of the contract of the contract of the c</u>

ciopts(*area options*) affects the rendition of the confidence bands for the plotted statistic; see [G-3] *area [options](https://www.stata.com/manuals/g-3area_options.pdf#g-3area_options)*. ciopts() implies ci.

Graph options Graph options <u>such as a second of the second of the second of the second of the second of the second of the second of the second of the second of the second of the second of the second of the second of the second of the s</u>

*graph options* are any of the options documented in [G-3] *[twoway](https://www.stata.com/manuals/g-3twoway_options.pdf#g-3twoway_options) options*, excluding by(). These include options for titling the graph (see [G-3] *title [options](https://www.stata.com/manuals/g-3title_options.pdf#g-3title_options)*) and for saving the graph to disk (see [G-3] *[saving](https://www.stata.com/manuals/g-3saving_option.pdf#g-3saving_option)\_option*).

### <span id="page-2-1"></span>**Remarks and examples status statistic** *status* **examples**

If you have not read [TS] [irf](https://www.stata.com/manuals/tsirf.pdf#tsirf), please do so.

irf ograph overlays plots of IRFs and FEVDs on one graph.

#### Example 1

We have previously issued the commands:

. use https://www.stata-press.com/data/r18/lutkepohl2

- . var dln\_inv dln\_inc dln\_consump if qtr<=tq(1978q4), lags(1/2) dfk
- . irf create order1, step(10) set(myirf1, new)
- . irf create order2, step(10) order(dln\_inc dln\_inv dln\_consump)

We now wish to compare the oirf for impulse  $dln\_inc$  and response  $dln\_cos$  for two different Cholesky orderings:

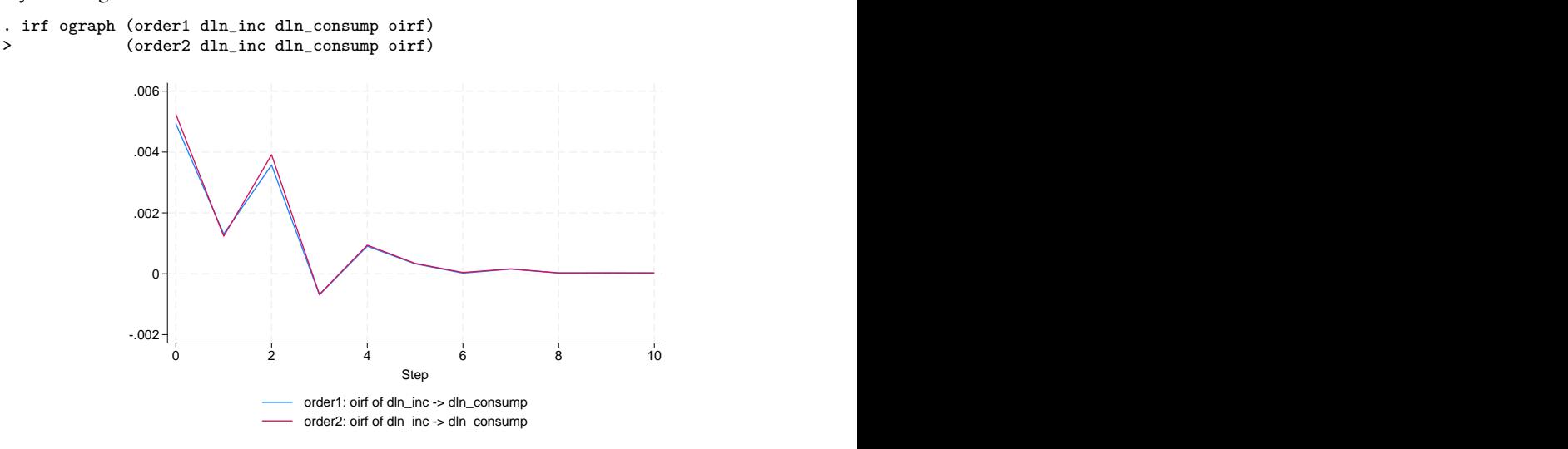

 $\overline{\mathcal{A}}$ 

#### □ Technical note

Graph options allow you to change the appearance of each plot. The following graph contains the plots of the FEVDs for impulse dln\_inc and each response using the results from the first collection of results in the active IRF file (using the "." shortcut). We specify ciopts(color()) with each plot to request confidence bands and specify a color that corresponds to the plotted line. In the second plot, we supply the clpat(dash) option (an abbreviation for clpattern(dash)) to give the line a dashed pattern. In the third plot, we supply the  $m(o)$ , clpat(dash\_dot), and recast(connected) options to get small circles connected by a line with a dash–dot pattern. We use the title() option to add a descriptive title to the graph.

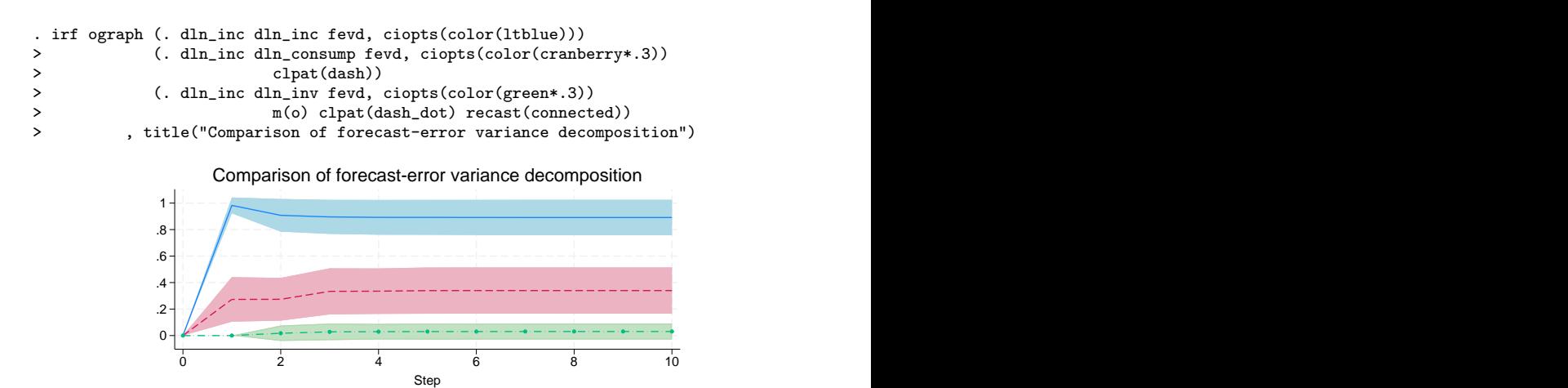

The clpattern() option is described in [G-3] *[connect](https://www.stata.com/manuals/g-3connect_options.pdf#g-3connect_options) options*, msymbol() is described in [G-3] *marker [options](https://www.stata.com/manuals/g-3marker_options.pdf#g-3marker_options)*, title() is described in [G-3] *title [options](https://www.stata.com/manuals/g-3title_options.pdf#g-3title_options)*, and recast() is described in [G-3] *[advanced](https://www.stata.com/manuals/g-3advanced_options.pdf#g-3advanced_options) options*.

95% CI of fevd of dln\_inc -> dln\_inc 95% CI of fevd of dln\_inc -> dln\_consump 95% CI of fevd of dln\_inc -> dln\_inv fevd of dln\_inc -> dln\_inc  $---$  fevd of dln\_inc -> dln\_consump  $-\leftarrow$  fevd of dln\_inc -> dln\_inv

### <span id="page-4-0"></span>**Stored results**

irf ograph stores the following in  $r()$ :

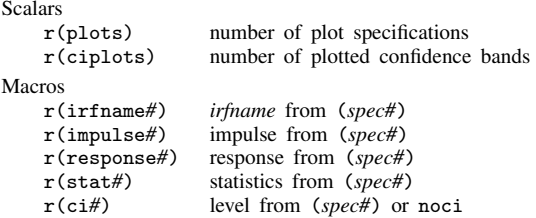

#### <span id="page-4-1"></span>**Also see**

[TS] [irf](https://www.stata.com/manuals/tsirf.pdf#tsirf) — Create and analyze IRFs, dynamic-multiplier functions, and FEVDs

[TS] [var intro](https://www.stata.com/manuals/tsvarintro.pdf#tsvarintro) — Introduction to vector autoregressive models

[TS] [vec intro](https://www.stata.com/manuals/tsvecintro.pdf#tsvecintro) — Introduction to vector error-correction models Stata, Stata Press, and Mata are registered trademarks of StataCorp LLC. Stata and Stata Press are registered trademarks with the World Intellectual Property Organization of the United Nations. StataNow and NetCourseNow are trademarks of StataCorp LLC. Other brand and product names are registered trademarks or trademarks of their respective companies. Copyright  $\overline{c}$  1985–2023 StataCorp LLC, College Station, TX, USA. All rights reserved.

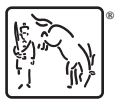

For suggested citations, see the FAQ on [citing Stata documentation](https://www.stata.com/support/faqs/resources/citing-software-documentation-faqs/).

 $\Box$